Université de M'sila Faculté : Math Informatique Département : Math Informatique

**Examen Semestriel (S1) Structure Machine 1**  $\hat{\epsilon}$ 

Date: 09/01/2022 Durée:  $1<sup>h</sup>$ :30

(A)ممنوع استخدام الهاتف النقال والآلة الحاسبة IT ) المستخدام العام المستخدام الهاتف المستخدات المستخدات المستخدات

## **Exercice 1:(10 Pts)**

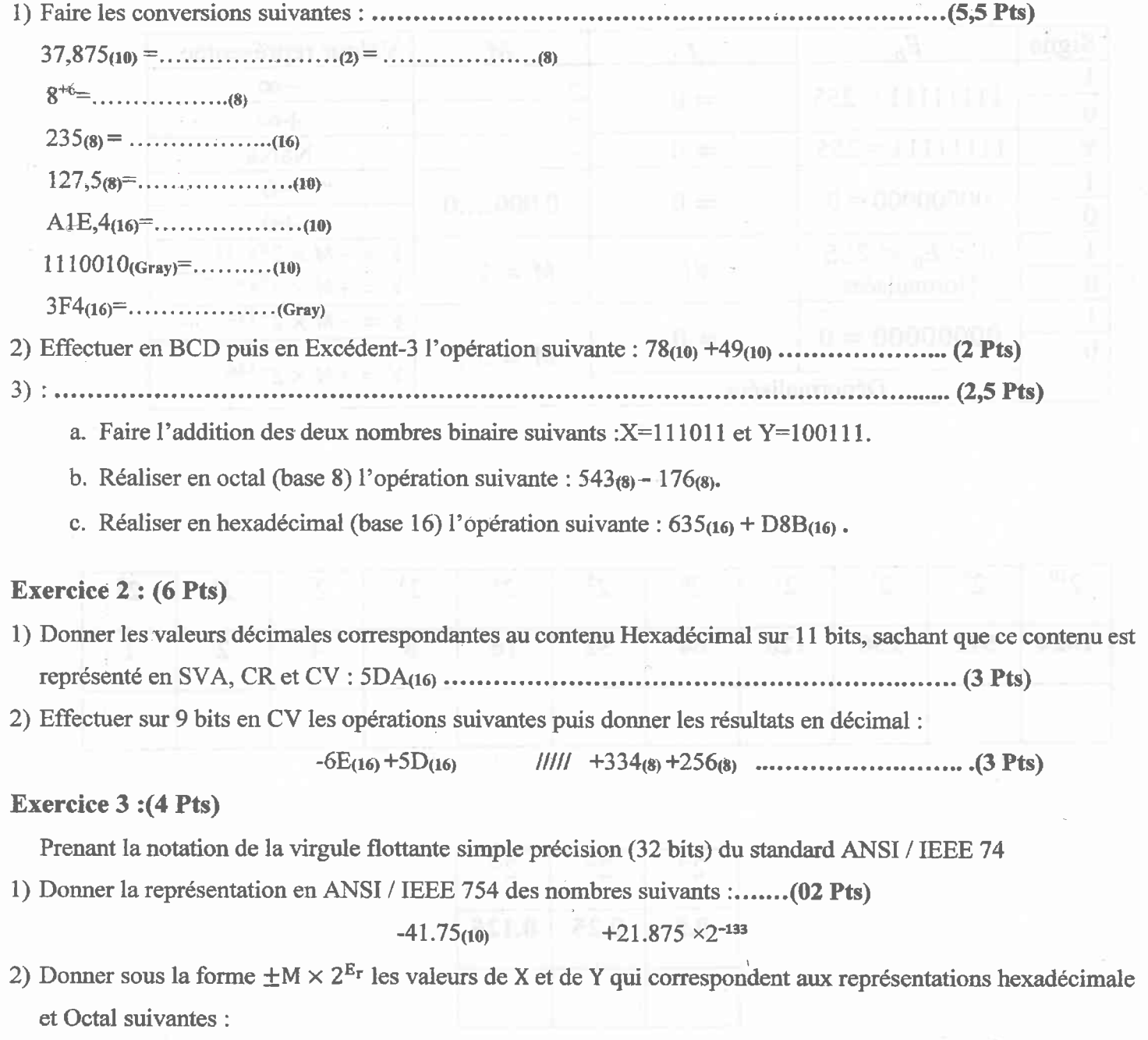

Université de M'sila Faculté : Math Informatique Département : Math Informatique **Examen Semestriel (S1)**<br>Structure Machine 1

(A)ممنوع استخدام الهاتف النقال والآلة الحاسبة

## Exercice 1:(10 Pts)

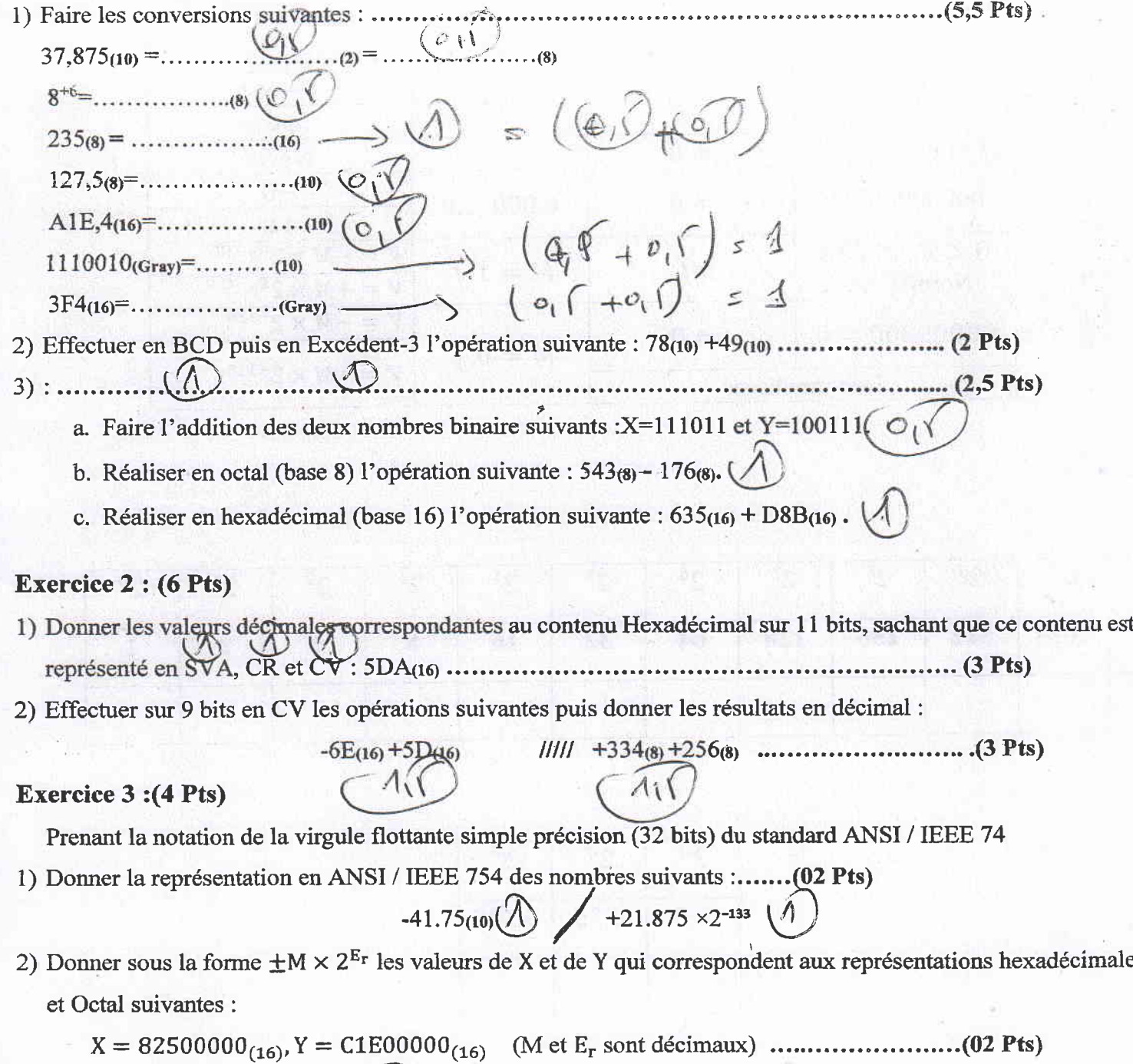

تستم الحال النحوذجها لامتحاه بينة الالتذك Structure Mastine 1 /1  $(A)$  the and  $(A)$ Exercice 1 1) faire les convensions suivantes:  $*37,875$  = 100/01/11/2 = 45, 7(3)  $18^{+6} = 100000000$ \* 235 00 10012101, - 90 (16) +127,  $T_{(8)}$  = 1×8+2×8+7+  $\frac{5}{8}$ x8<sup>-1</sup><br>= 64+16+7+ 0,625= 87,625  $+ A 16,4$ <br>
= 14 (16) = 1x 16 + 1x 16 + 14 + 14 x 16<sup>-1</sup><br>
= 10 + 16 + 16 + 14 + 0, 25 = 2590, 25  $M110010^{5}$  (Gray) = 1011100<br>=  $2^{6}+2+2+2=$   $(92)$ \$3F4(16) = 35 46 = 001444819910 1) effectuer en BCD puis On Ex-3 l'opération suitaile:  $78(10) + 49(10)$  $\circled{1}$ 

 $\frac{1}{2}$ 

-6E = 1/1001/0010<br>+50 = 00101/101  $1 |0001000164| = -(242)  
\n5 |0|110141001  
\n101101011111$  $111291116v$  $\frac{9}{4}33465 = 1011101111001$ - 256 = 10110101110) Pésultat incorred  $43000/3030$ النیئجت سالیت لمن انعصا حائی الم المن المن المن<br>الو حقوع عددین موجبین نیزم عند عدد سالب "  $E \times$ ercie 3 1) la repésentation en ANSI/IEEE 754 4 - 41, 75 (10) = 101001, 11, (2)<br>= 1, 010011172 10000100<sub>(2)</sub><br>Eb = Er + 127 = + F+ 127 = 132 (10)<sup>5</sup> 10000100<sub>(2)</sub><br>M = 1, 0100111<br>= 1100001000000001001110-00 B)  $22710000$ <br>
B)  $2433112$ <sup>133</sup> 10101, 111, 2<sup>133</sup>  $=10101014112^{129}$  $= 0,0001$  or  $0.1011 + 2^{-126}$ <br> $= 0.001$  or bre est dénomalisée  $($   $\prec$ 

 $\n *5*bs0  
 *7*$  $E_{b}$  = 100 (2) = 4(10) => $E_{f}$ =4-127=-123  $M=1,001$   $N=1.101\times2^{-123}$  $X = [-1, 621 \times 2^{-123}]$  $E_b$  = 10000011(2)<sup>527+27+2</sup> = 128+3=131 (10) J Ers 131 - 127 = 14  $11$ <br> $y = 1.1$   $M \times 2^{f11} = 1.75 \times 2^{f11}$  $M=1,11$ 

 $\bigcup$